<span id="page-0-0"></span>**THS** This is part of [Family API](http://osfree.org/doku/doku.php?id=en:docs:fapi) which allow to create dual-os version of program runs under

OS/2 and DOS

**Note:** This is legacy API call. It is recommended to use 32-bit equivalent

2021/09/17 04:47 · prokushev · [0 Comments](http://osfree.org/doku/doku.php?id=en:templates:legacy#discussion__section) 2021/08/20 03:18 · prokushev · [0 Comments](http://osfree.org/doku/doku.php?id=en:templates:fapiint#discussion__section)

# **KbdGetStatus**

This call gets the current state of the keyboard.

# **Syntax**

KbdGetStatus (StatData, KbdHandle)

# **Parameters**

- StatData (PKBDINFO) output : Address of the keyboard status structure:
	- length (USHORT) : Length, in bytes, of this data structure, including length.
		- **10 Only valid value.**
	- sysstate (USHORT) : State as follows:

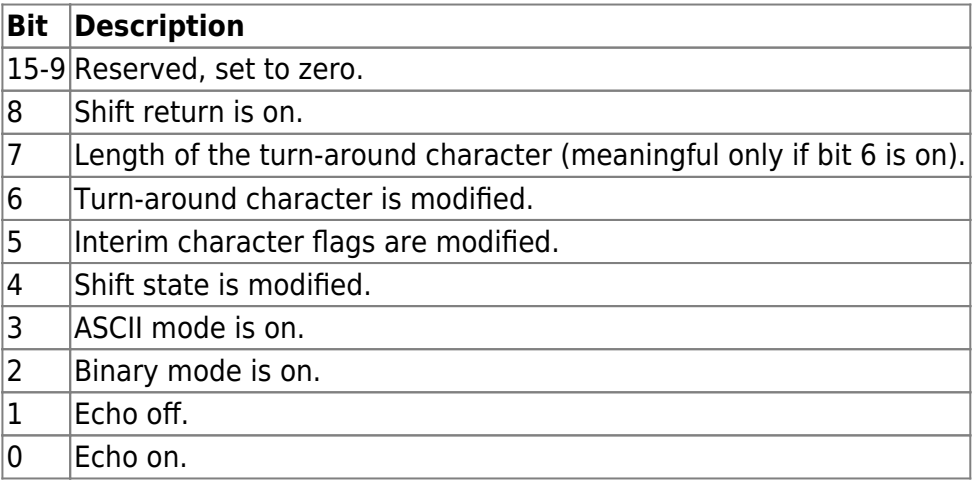

- turnchardef (USHORT) : Definition of the turn-around character. In ASCII and extended-ASCII format, the turn-around character is defined as the carriage return. In ASCII format only, the turn-around character is defined in the low-order byte.
- intcharflag (USHORT) : Interim character flags:

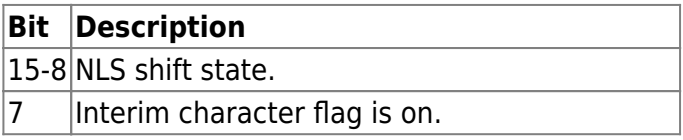

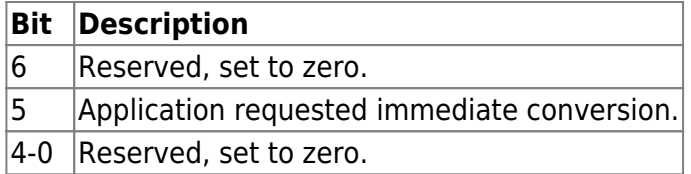

shiftstate (USHORT) : Shift state as follows:

### **Bit Description**

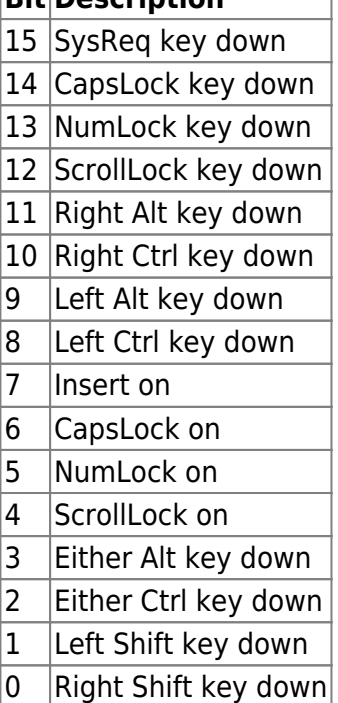

• KbdHandle (HKBD) - input : Default keyboard or the logical keyboard.

# **Return Code**

#### rc [\(USHORT\)](http://osfree.org/doku/doku.php?id=en:docs:fapi:ushort) - return

Return code descriptions are:

- 0 NO ERROR
- 376 ERROR KBD INVALID LENGTH
- 439 ERROR KBD INVALID HANDLE
- 445 ERROR KBD\_FOCUS\_REQUIRED
- 447 ERROR KBD KEYBOARD BUSY
- 464 ERROR KBD DETACHED
- 504 ERROR\_KBD\_EXTENDED\_SG

# **Remarks**

The initial state of the keyboard is established by the system at application load time. Some default states may be modified by the application through KbdSetStatus. KbdGetStatus returns only those keyboard parameters initially set by KbdSetStatus. The returned parameters are:

- Input Mode
- Interim Character Flags
- Shift State
- Echo State
- Turnaround Character

KbdGetStatus completes only when the handle has access to the physical keyboard (focus) or the handle is 0 and no other handle has the focus.

### **Family API Considerations**

Some options operate differently in the DOS mode than in the OS/2 mode. Therefore, the following restrictions apply to KbdGetStatus when coding in the DOS mode:

- Interim character is not supported
- TurnAround character is not supported
- NLS SHIFT STATE is always NULL.
- KbdHandle is ignored.

### **Bindings**

### **C Binding**

```
typedef struct _KBDINFO { /* kbst */
  USHORT cb; /* length in bytes of this structure */
  USHORT fsMask; /* bit mask of functions to be altered */
  USHORT chTurnAround; /* define TurnAround character */
  USHORT fsInterim; /* interim character flags */
  USHORT fsState; /* shift states */
}KBDINFO;
```
#### #define INCL\_KBD

USHORT rc = KbdGetStatus(Structure, KbdHandle);

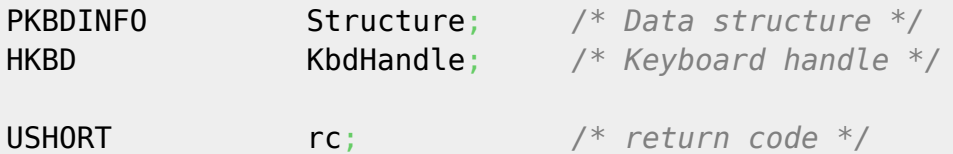

### **MASM Binding**

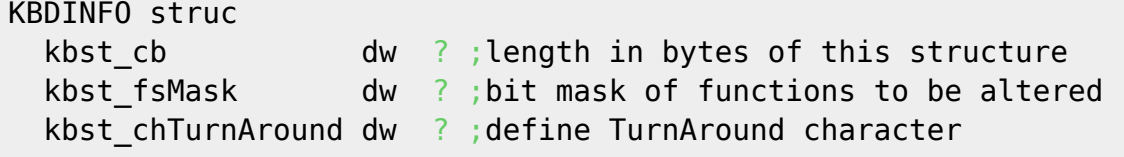

```
 kbst_fsInterim dw ? ;interim character flags
  kbst_fsState dw ? ;shift states
KBDINFO ends
EXTRN KbdGetStatus:FAR
INCL KBD EQU 1
PUSH@ OTHER Structure ;Data structure
PUSH WORD KbdHandle ; Keyboard handle
CALL KbdGetStatus
Returns WORD
```
### **Note**

This text based on [http://www.edm2.com/index.php/KbdGetStatus\\_\(FAPI\)](http://www.edm2.com/index.php/KbdGetStatus_(FAPI))

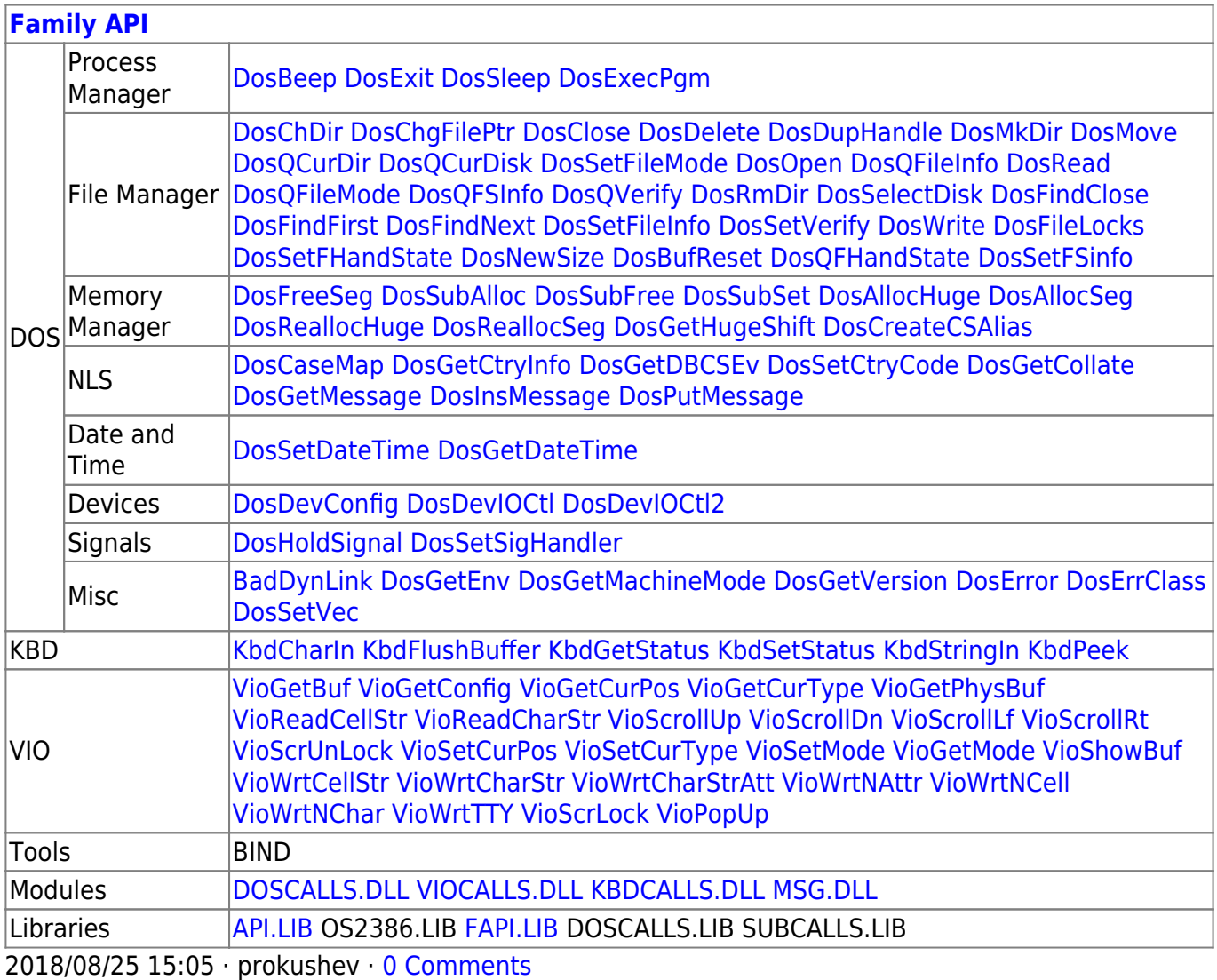

From: <http://osfree.org/doku/>- **osFree wiki**

Permanent link: **<http://osfree.org/doku/doku.php?id=en:docs:fapi:kbdgetstatus>**

Last update: **2021/09/18 15:30**

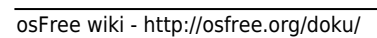

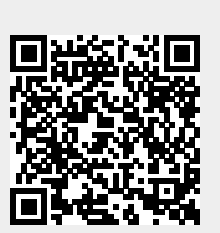